## **LiveAction®** RBAC Updates in LiveNX 21.3.0

The Role Based Access Control (RBAC) framework has been updated in LiveNX 21.3.0 to be based on groups. This document will act as a supplemental addendum to the *[LiveNX Operations Dashboard Admin Guide](https://documentation.liveaction.com/LiveNX/LiveNX%20OpsDashboard%20Admin%20Guide/AG_Introduction.2.1)*.

### **Groups**

The following diagram depicts the updated design:

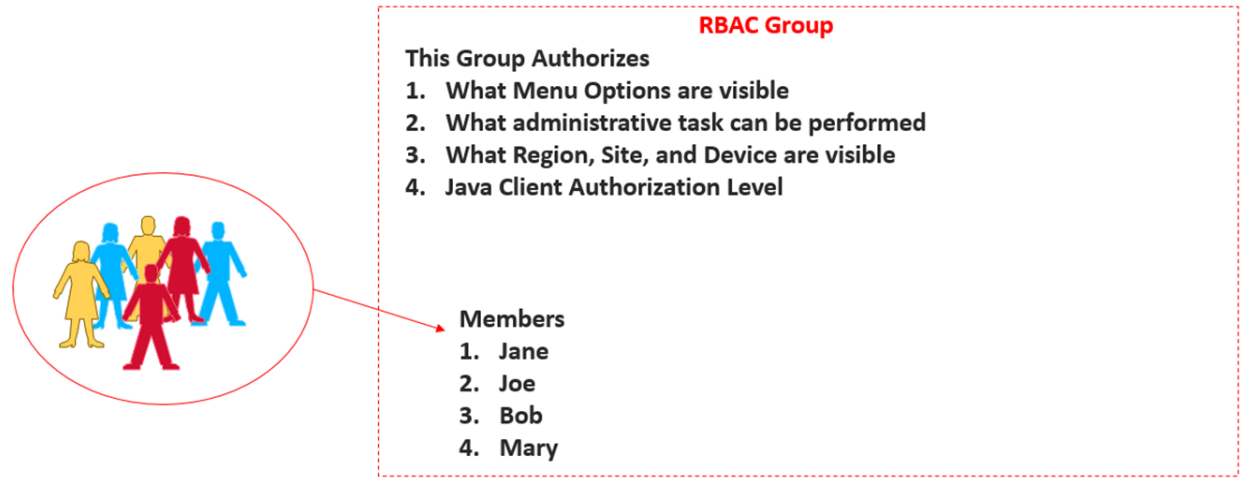

Groups are given authorization to access specific LiveNX capabilities, perform specific tasks, and access specific devices' data for monitoring and reporting. Users are added as members to a Group. Roles that were formally assigned directly to Users are now assigned to Groups.

After upgrading to 21.3, LiveNX Users will be assigned to a Group. The Group given to a User during the update process will be based on the User's Role in the previous version of LiveNX.

| NX LiveNCA<br>LiveAction<br>$\equiv$ |                                                     |                      |                        |              |                                    |                              |              |                 | $A$ 269 <b>m</b> 11 <b>e</b> 24 <b>A</b> 300 $(-)$ $(-)$ | $\bullet$                |
|--------------------------------------|-----------------------------------------------------|----------------------|------------------------|--------------|------------------------------------|------------------------------|--------------|-----------------|----------------------------------------------------------|--------------------------|
| User Management                      |                                                     |                      |                        |              |                                    |                              |              |                 |                                                          |                          |
| <b>User Management</b>               | Selected: 1<br>Add  <br>Edit <sub>1</sub><br>Delete |                      |                        |              |                                    |                              |              |                 | Q. Search.                                               |                          |
| Group Management                     |                                                     |                      |                        |              |                                    |                              |              |                 |                                                          |                          |
| <b>Sessions</b>                      |                                                     | <b>USER NAME</b>     | C DISPLAY NAME         | C DIRECTORY  |                                    | $O$ GROUP                    |              | C STATUS        |                                                          | <b>C SESSION TIMEOUT</b> |
| LDAP Management                      |                                                     | User Name            | Display Name           | Directory    |                                    | Group                        |              | Status          |                                                          | Session Timeout          |
| WMIC Management                      |                                                     | acameron             |                        |              |                                    |                              |              | Enabled         |                                                          | 1 Day                    |
| TACACS+ Authentication               |                                                     | acronis0559a32e7a2da |                        |              |                                    |                              |              | Enabled         |                                                          | 15 Minutes               |
| <b>RADIUS Authentication</b>         |                                                     | admin                | <b>EDIT USER</b>       |              | $\mathcal{H}$                      | Enabled                      |              | Never           |                                                          |                          |
|                                      |                                                     | admin2               | <b>Username</b><br>amy |              |                                    | <b>Display Name</b><br>arriy |              | Disabled        |                                                          | 1 Day                    |
|                                      |                                                     | afujimoto            |                        |              | Enabled                            |                              |              |                 | Never                                                    |                          |
|                                      |                                                     | akumar               |                        |              |                                    |                              |              | Enabled         |                                                          | 10 Minutes               |
|                                      |                                                     | alex                 | Group<br>Admin         |              | <b>Status</b><br>Enabled<br>$\leq$ |                              |              | Enabled         |                                                          | Never                    |
|                                      |                                                     | amy                  |                        |              |                                    |                              |              | Enabled         |                                                          | 15 Minutes               |
|                                      |                                                     | amyadmin             | Directory              |              | <b>Session timeout</b>             |                              | Enabled      |                 | Never                                                    |                          |
|                                      |                                                     | andrewf              | Local                  |              | 15 Minutes<br>$\sim$               |                              |              | Enabled         |                                                          | 4 Hours                  |
|                                      |                                                     | ani                  | Choose Password *      |              | Repeat Password *                  |                              | Enabled      |                 | Never                                                    |                          |
|                                      |                                                     | anson                | Add password           | $\circ$      | Confirm password                   |                              | $^\circledR$ | Enabled         |                                                          | Never                    |
|                                      |                                                     | apiazza              |                        |              |                                    |                              |              | Enabled         |                                                          | 15 Minutes               |
|                                      |                                                     | asarkar              |                        |              |                                    | Cancel<br>Save Changes       |              | Enabled         |                                                          | Never                    |
|                                      |                                                     | atownsend            |                        |              |                                    |                              |              | Enabled         |                                                          | 1 Hour                   |
|                                      |                                                     | bgoff                |                        |              |                                    |                              |              | Enabled         |                                                          | Never                    |
|                                      |                                                     | bill                 | bill                   | Local        |                                    | <b>View</b>                  |              | Enabled         |                                                          | 15 Minutes               |
|                                      |                                                     | ccrouchet            | ccrouchet              | Local        |                                    | Admin                        |              | Enabled         |                                                          | Never                    |
|                                      |                                                     | chadadmin            | chadadmin              | Local        |                                    | Admin                        |              | Enabled         |                                                          | Never                    |
|                                      |                                                     | charles              | <b>Charles</b>         | Local        |                                    | Admin                        |              | Enabled         |                                                          | Never                    |
|                                      |                                                     | clark                | rlark                  | <b>Local</b> |                                    | Arimin.                      |              | <b>Frishled</b> |                                                          | <b>Newer</b>             |
|                                      |                                                     | All rows / 103       |                        |              |                                    |                              |              |                 |                                                          |                          |

Groups are managed from *Settings* > *User Management* > *Group Management*:

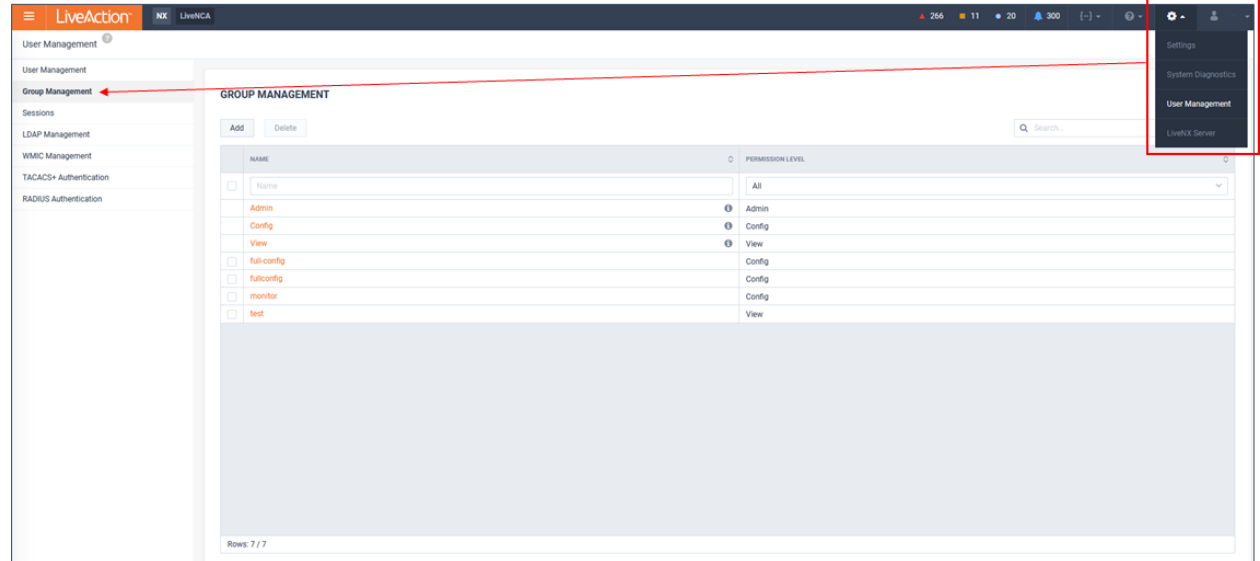

By default, there are three Groups in LiveNX: *Admin*, *Config*, and *View*. These three default groups cannot be deleted, and their role cannot be modified. Additional Groups can be added and fully modified. When upgrading from past versions of LiveNX, more groups may be automatically created to support any custom RBAC configuration that may have been implemented previously.

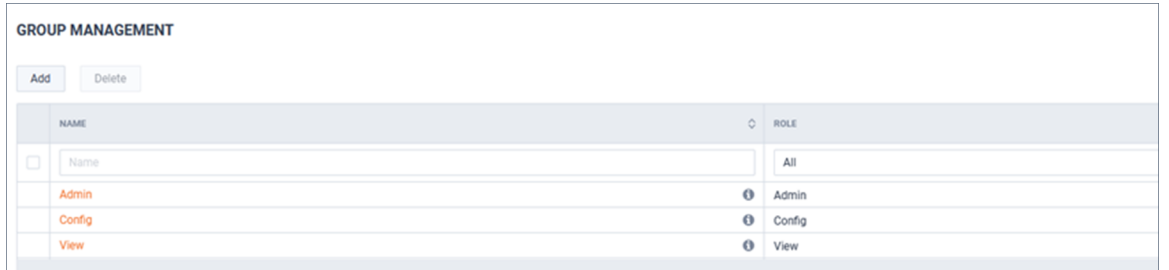

### Role

As mentioned previously, LiveNX Roles are assigned to Groups. These Roles have been consolidated in 21.3.0 from six to three. The Group's Role defines the authorized capabilities for the members of the Group. There are three Roles available: *Admin*, *Config*, and *View*. There capabilities will be summarized in the table below:

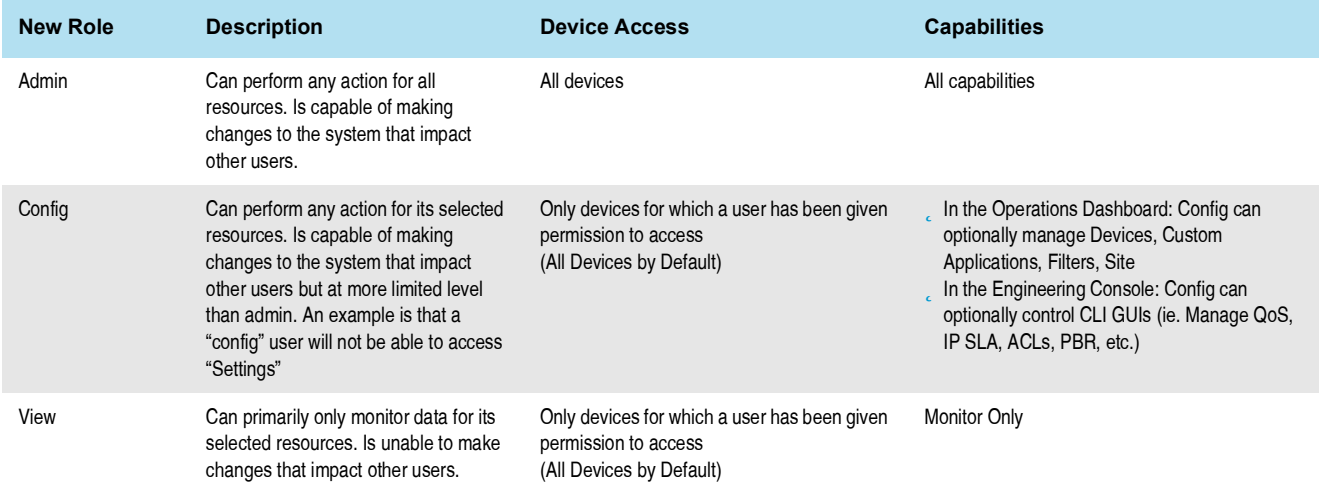

## Adding a New Group

#### **1.** To begin Group management, click **Add**.

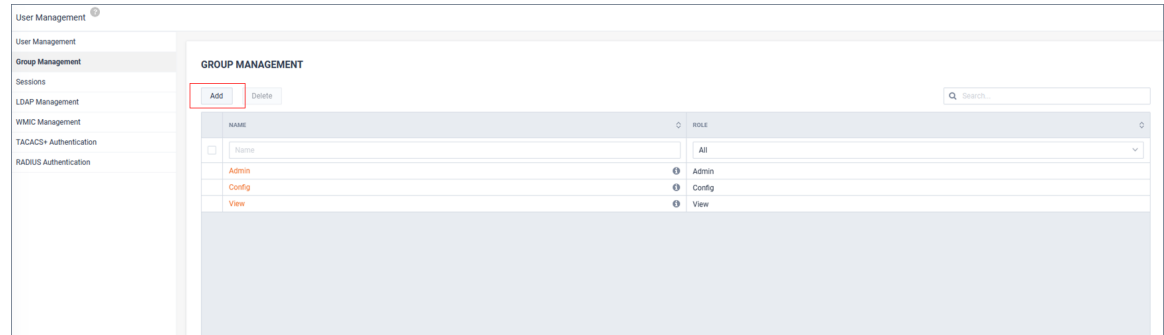

#### **2.** Provide a *Name* and *Role*.

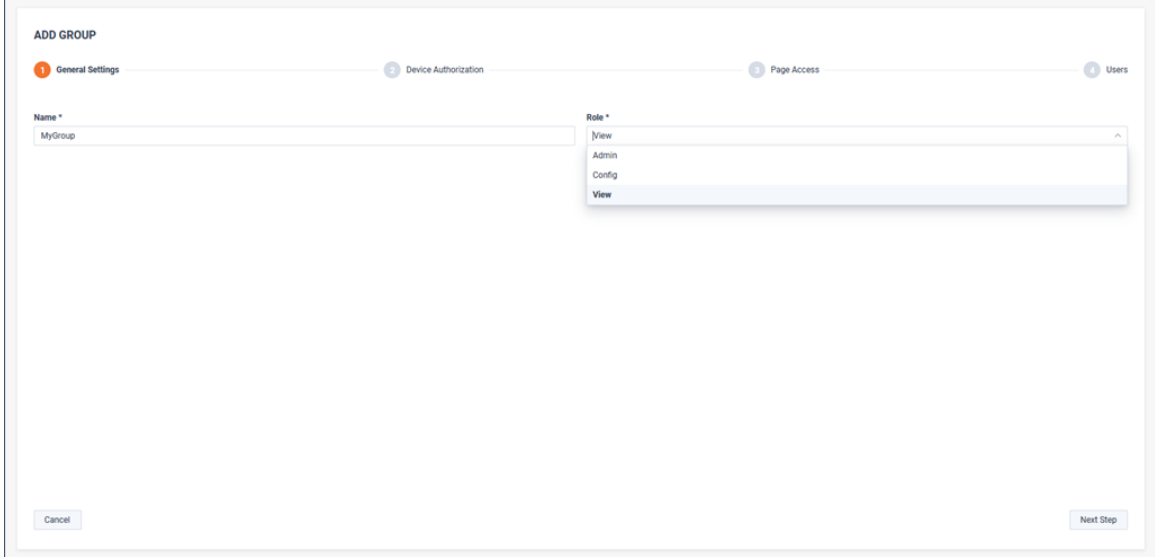

#### **3.** Assign device authorization.

Device Authorization defines which device's SNMP and NetFlow metrics are visible by group members. By default, all devices are available for all roles. Restricting visibility to selected devices can be accomplished by filtering devices, sites, or regions.

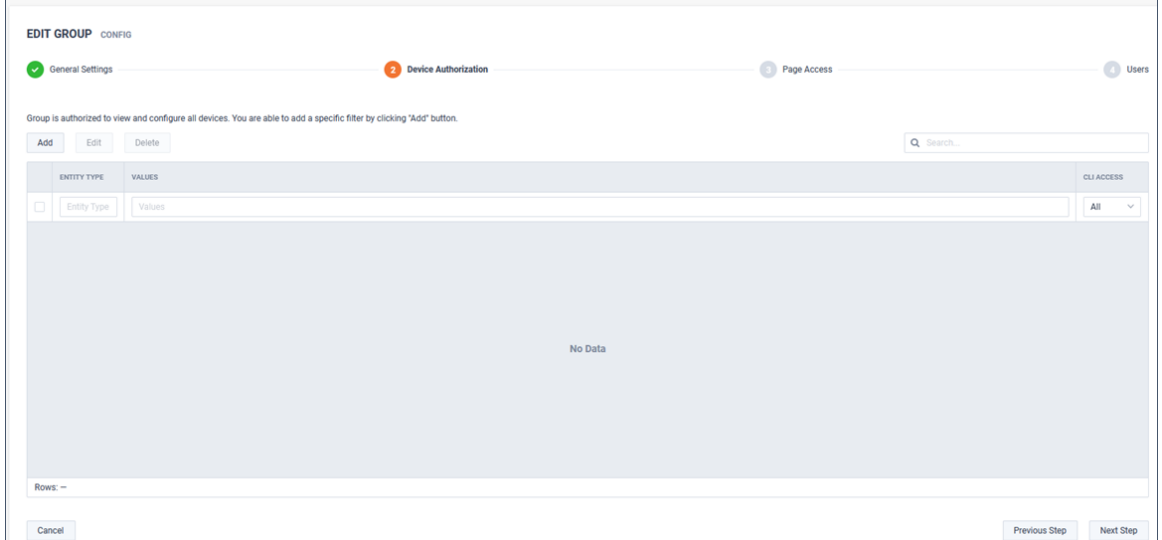

#### To restrict authorization to a specific device(s), click **Add**.

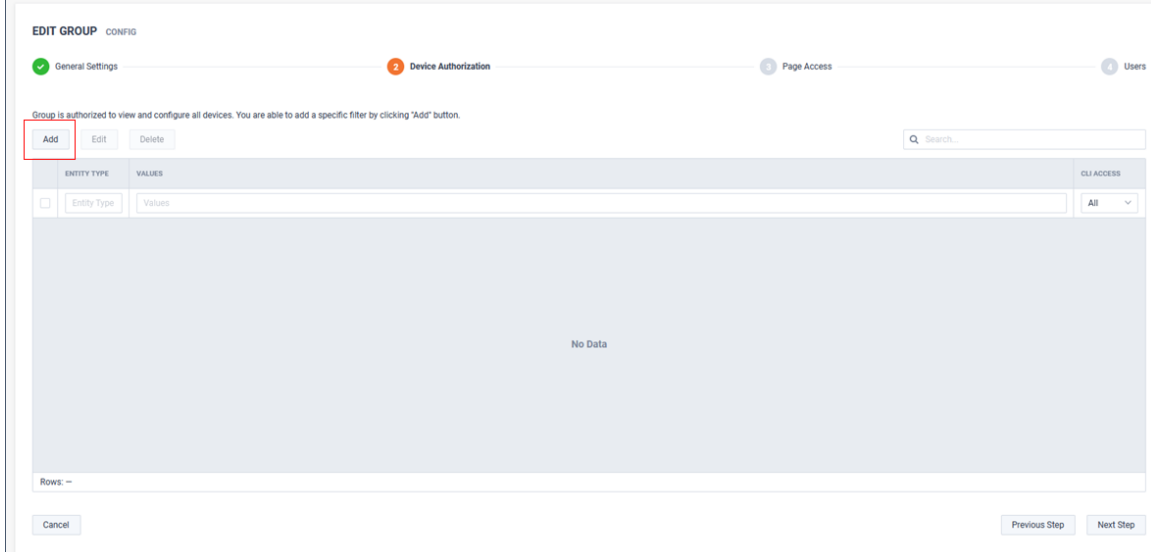

#### Filters can be applied by *Device*, *Site*, or *Region*.

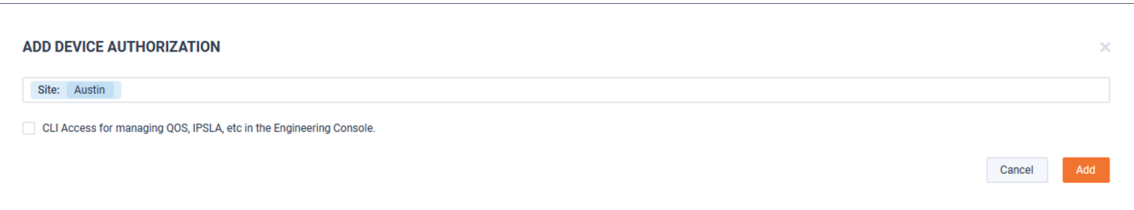

Config roles can optionally have CLI access for managing QOS, IPSLA, etc. in the EngJneering Console.

In the following example, the devices matching the filters would be authorized for monitoring by this Group:

- Site=Austin
- Device=LondonEdge
- Region=Florida

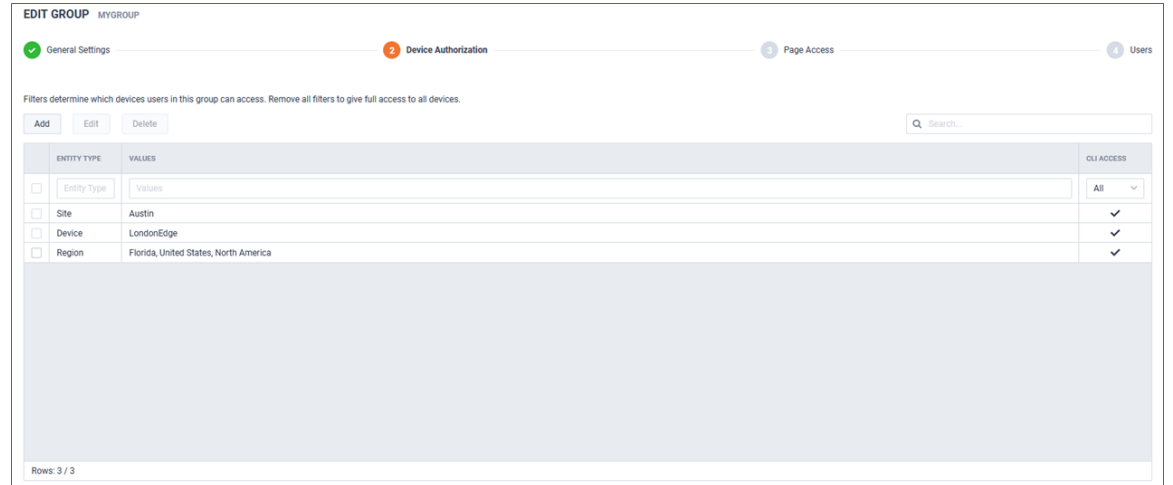

#### **4.** Assign Operations Dashboard (WebUI) page access.

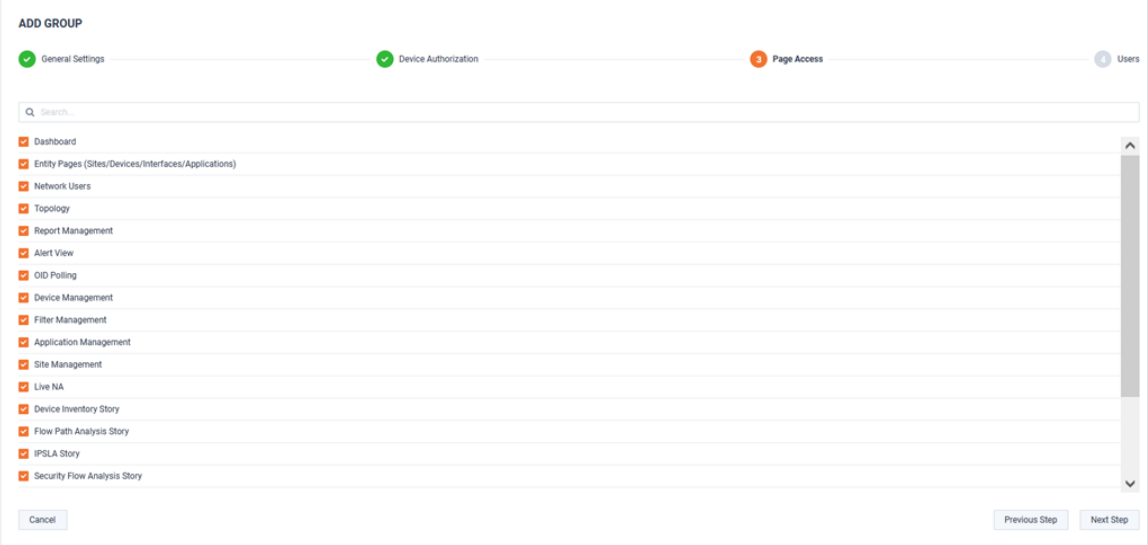

Operations Dashboard (WebUI) page access can be limited per role:

- Most pages are accessible by all Roles.
- Some pages are accessible to only Admins.
- Some pages are accessible to Admins and Config.

Below is a table showing the pages only available to Admin and Config Roles:

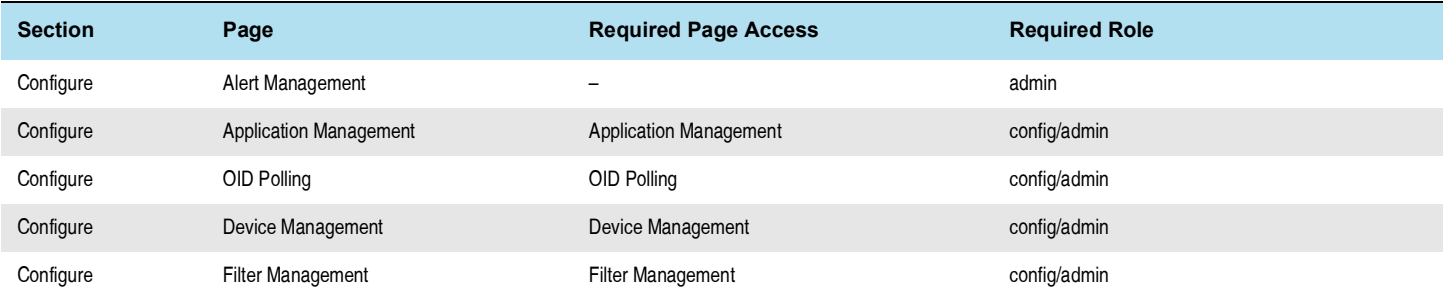

# RBAC Updates in LiveNX 21.3.0

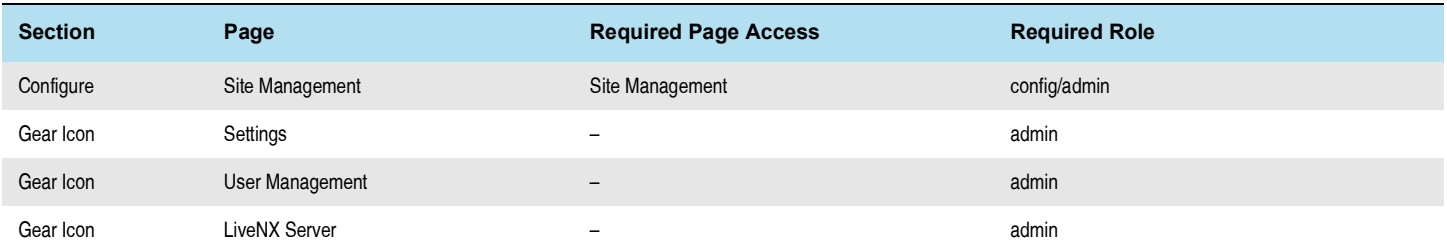

In this example, only Dashboards and Entity Pages (*Sites/Devices/Interfaces/WAN Applications*) will be available on the Navbar for this Group:

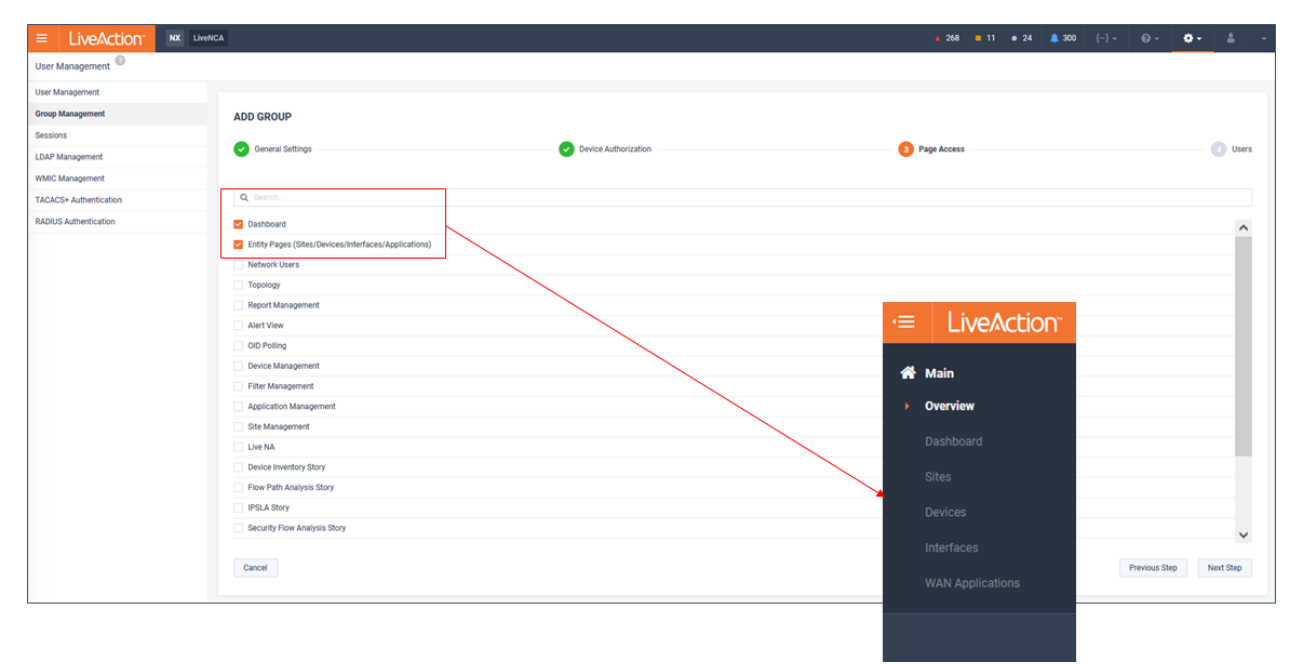

Do note that even though the Navbar may be restricted, some drill-down workflows will still allow limited functionality to pages not directly available from the Navbar. Using the previous example, where Dashboards were one of the limited options made available, these pages allow drill-down to reports, but the reports are limited to just the results.

# RBAC Updates in LiveNX 21.3.0

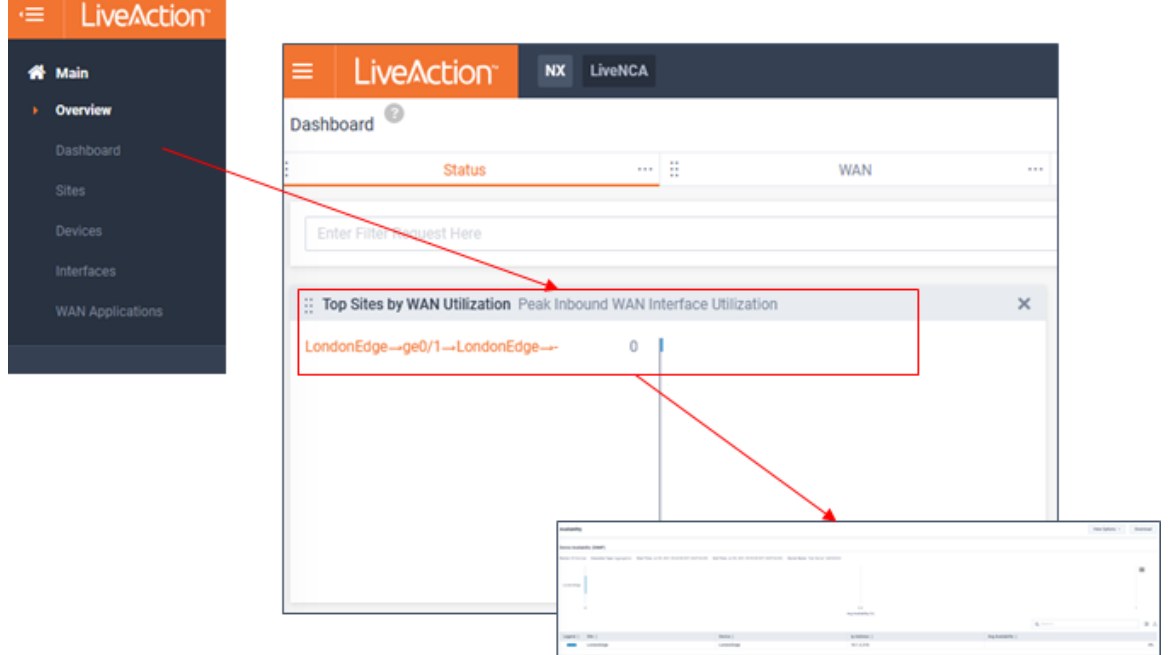

#### **5.** Add a user(s) to group by clicking **Add**.

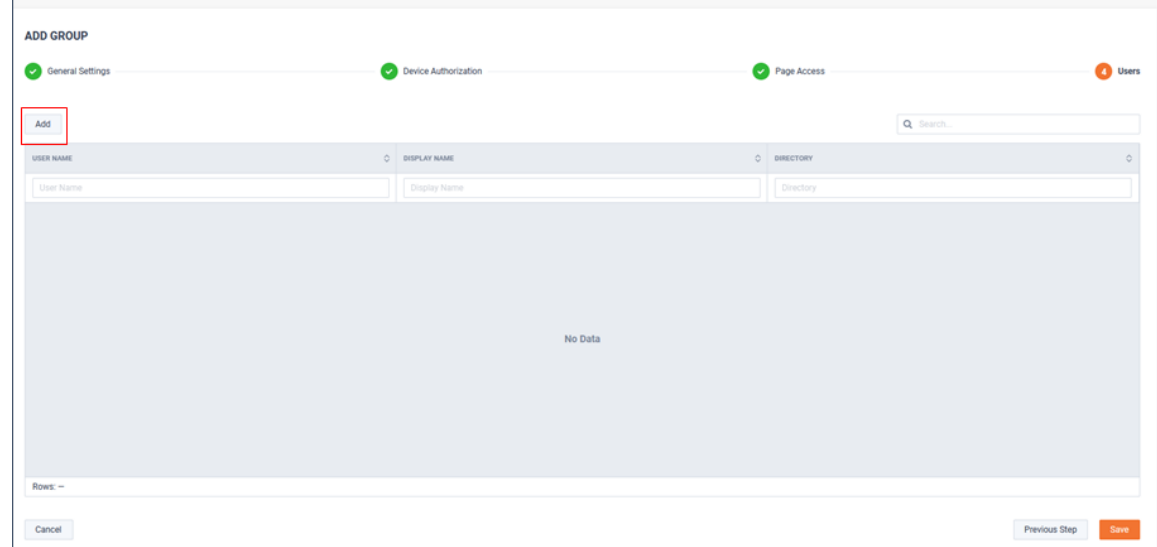

#### Select the users of interest and click **Add**.

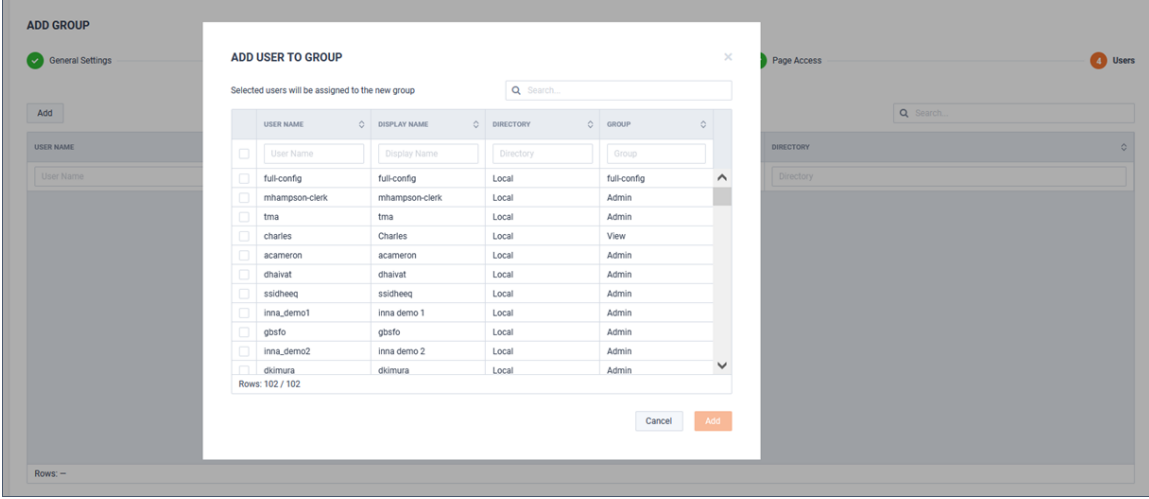

In this example, users *Charles* and *Bill* will be a member of this group.

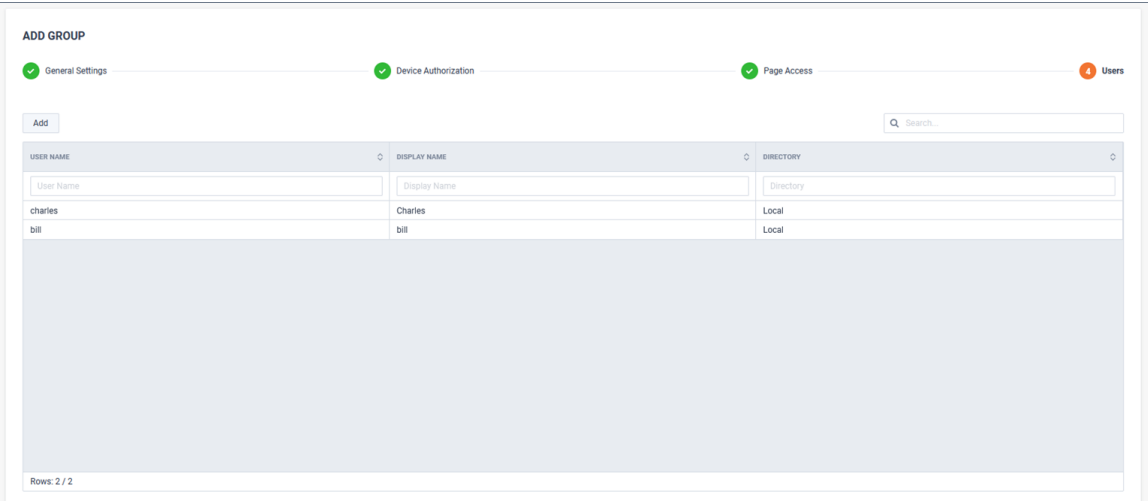

#### The new Group will now be listed on the *Group Management* page.

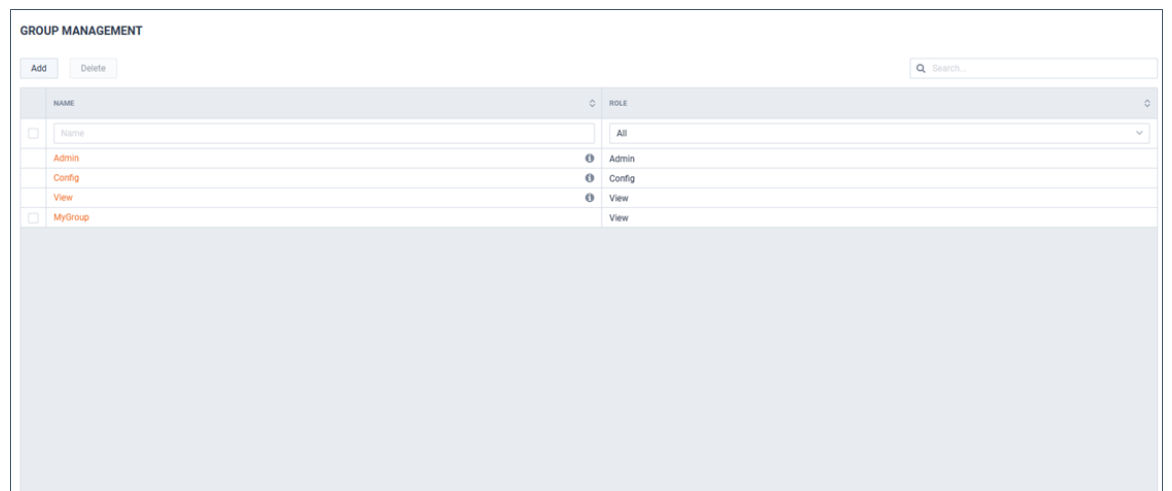